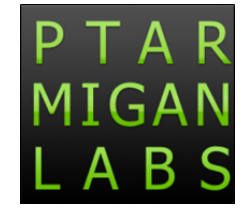

# **[Hello, Butler Control-Q!](https://github.com/ptarmiganlabs/butler-control-q-public)**

A better management console for Qlik Sense

## 2021 April 1

## **[April fool's day? Yes, but this is](https://github.com/ptarmiganlabs/butler-control-q-public) for real.**

The time has finally come to uncover the latest member of the [Butler family](https://github.com/ptarmiganlabs) of power tools for Qlik Sense Enterprise.

**Butler Control-Q** is basically a cross platform (Windows, macOS. Linux if there is interest) application that

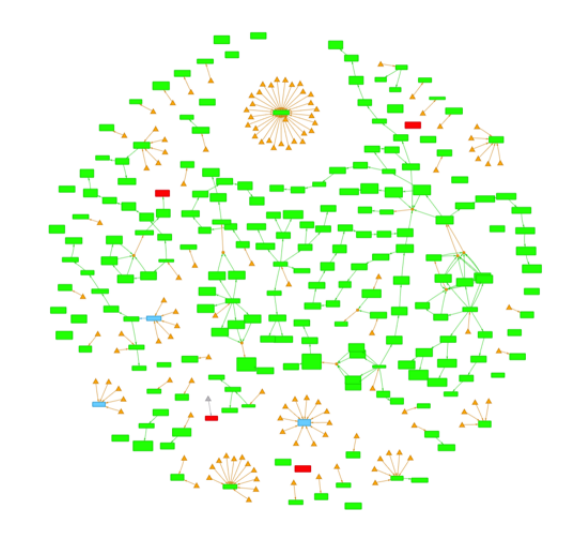

attempts to make life a bit easier for Qlik Sense admins out there.

If you have a few dozen reload tasks in Sense Enterprise you probably don't suffer much from the lack of flexibility in the built-in QMC.

But if you have lots of reload tasks with various triggers connecting them, things can quickly become frustrating.

Butler Control-Q gives you a unique overview of your Sense reload tasks. Three main views exist:

1. Basic table. Similar to the task table in the standard QMC, but with more data fields and much more flexible to use.

2. Tree table. Similar to the management console in good old QlikView. A tree view shows how tasks depend on each other.

3. A network chart. This might seem like an academic way of handling dependencies between Sense tasks, but it's really a unique way to present complex dependencies. It also greatly simplifies debugging misconfigured reload chains.

The image above shows a network chart for ca 220 reload tasks.

You can start/stop tasks from either of the three views. Just right click > start/stop task. Easy.

The tables lets you filter and select tasks that can then be exported as CSV, JSON or YAML.

And much more..

#### **Looking for beta testers**

In contrast to all other Butler tools to date, Butler Control-Q will *not* be open source. It will however have a generous trial mode, and the basic task table can be used also after the trial ends.

We're currently at version 0.4.1 and the tool is useful as it is. An online license store is currently planned for version 0.5 or 0.6.

Next step is to invite more beta testers.

If you are interested, please feel free to download the latest version from the [releases](https://github.com/ptarmiganlabs/butler-control-q-public/releases) page.

In due time the tool will get its own site similar to [butler.ptarmiganlabs.com](https://butler.ptarmiganlabs.com/), not quite there yet though.

Questions? Stuck on something? Got feedback?

The [support forums](https://github.com/ptarmiganlabs/butler-control-q-public/discussions) is the place to ask questions and provide feedback. See you there!

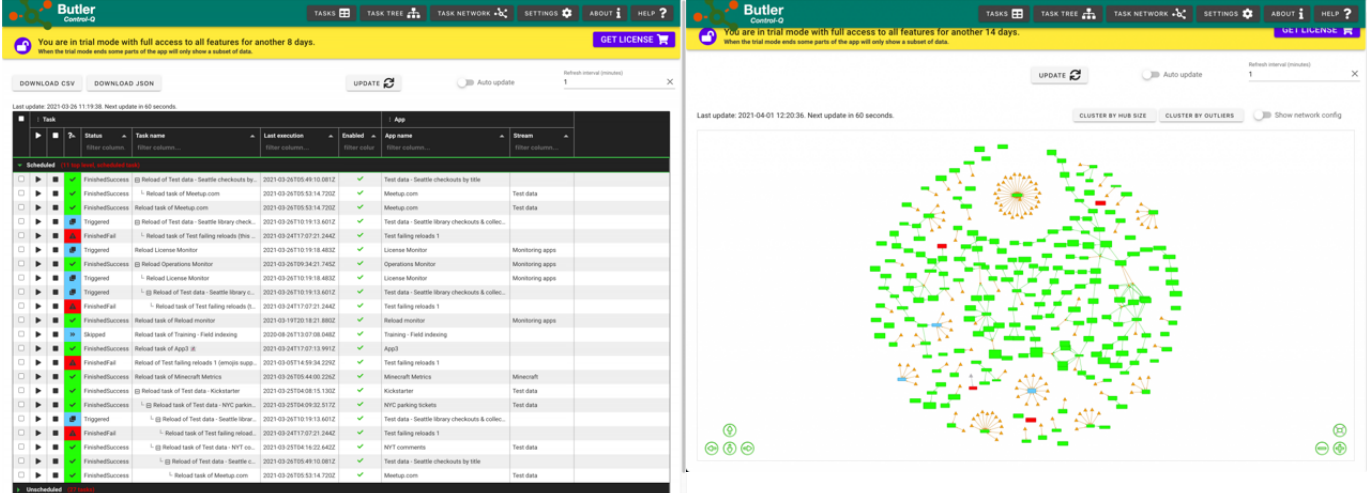

*Suggestions or bug reports? Open a [GitHub issue.](https://github.com/ptarmiganlabs/butler-control-q-public/issues/new/choose) Questions? Try the [discussion forums.](https://github.com/ptarmiganlabs/butler-control-q-public/discussions)*

### **Ptarmigan Labs**

Open source development and consulting services around Qlik products in most shapes and forms.

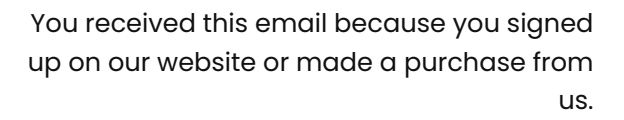

[Unsubscribe](https://app.mlsend.com/h1d1x2/)

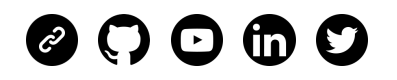

mailerlite